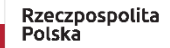

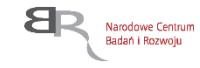

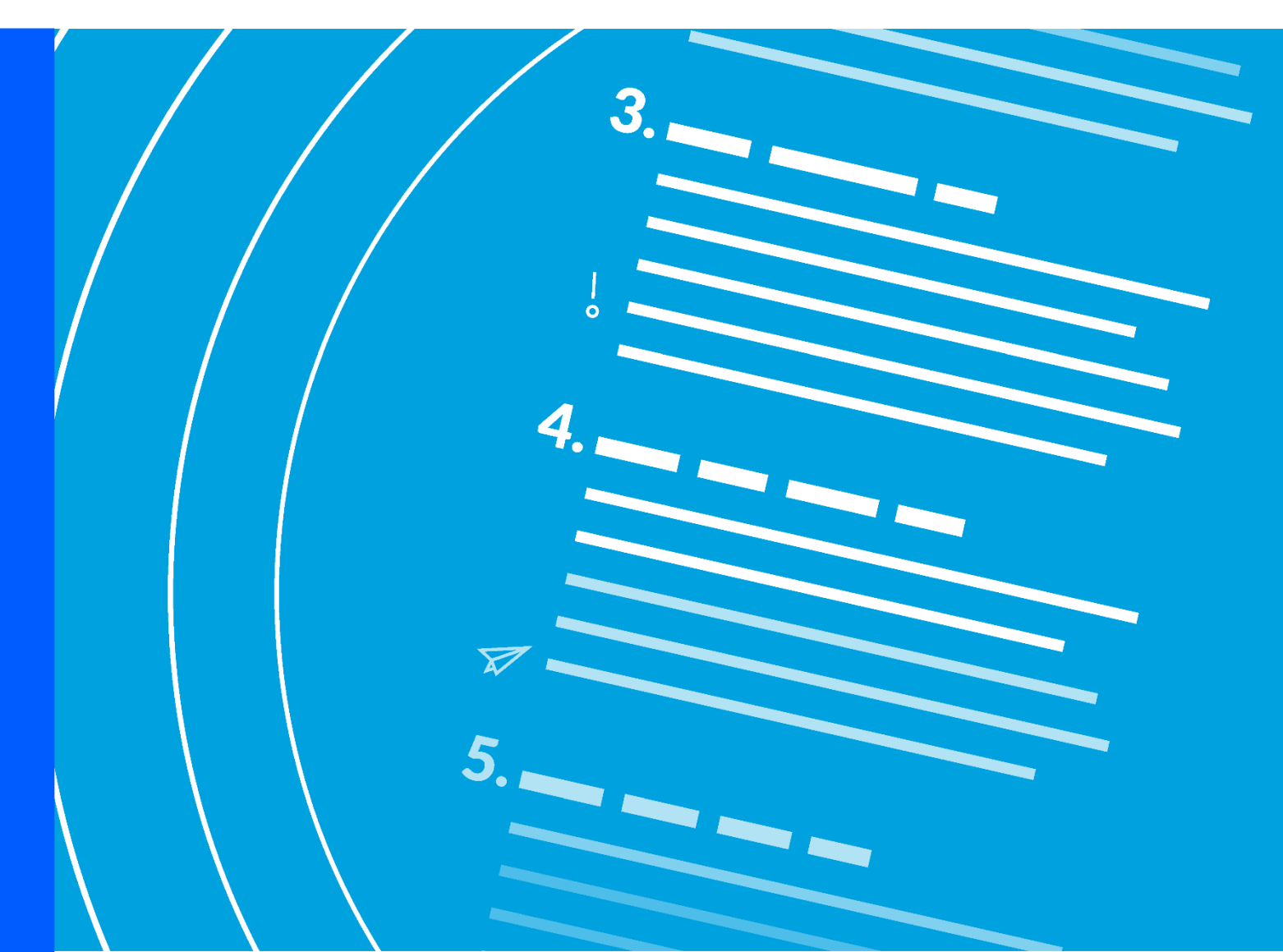

# **Regulamin konkursu GOSPOSTRATEG V**

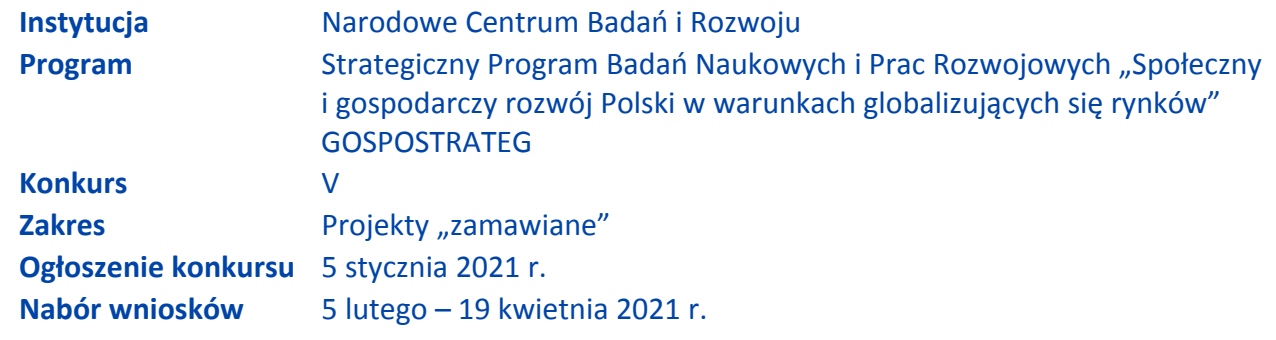

Regulamin konkursu przedstawia zasady aplikowania oraz reguły wyboru projektów do dofinansowania. Dokument ten opracowaliśmy na podstawie obowiązujących przepisów prawa krajowego. Jakiekolwiek rozbieżności pomiędzy tym dokumentem a przepisami prawa należy rozstrzygać na rzecz przepisów prawa. Niektóre pojęcia w tekście wyróżniliśmy podkreśleniem – na końcu dokumentu przygotowaliśmy ich definicje. W części "Podstawa prawna" wskazaliśmy akty prawne, które przywołujemy w tekście za pomocą skróconych nazw i wyróżniamy podkreśleniem.

# **Spis treści**

Podstawowe informacje o [konkursie /](#page-2-0) 3 Warunki dotyczące [projektów /](#page-3-0) 4 Zasady finansowania [projektów /](#page-4-0) 5 Zasady komunikacji pomiędzy NCBR a [wnioskodawcą](#page-5-0) / 6 Sposób składania [wniosków /](#page-8-0) 8 Ogólne zasady oceny projektów w [konkursie /](#page-10-0) 10 Ocena [wstępna](#page-11-0) / 10 Ocena [merytoryczna /](#page-13-0) 12 [Rozstrzygnięcie](#page-16-0) konkursu / 15 Informacje o wynikach [konkursu /](#page-17-0) 16 Procedura [odwoławcza](#page-18-0) / 17 Zażalenia od postanowień w sprawie odmowy wszczęcia [postępowania](#page-18-1) / 17 Zawarcie umowy o [dofinansowanie](#page-19-0) projektu / 18 [Postanowienia](#page-21-0) końcowe / 20 Podstawa [prawna /](#page-23-0) 22 [Słowniczek](#page-23-1) / 22 Lista załączników do Regulaminu [konkursu /](#page-26-0) 25

# <span id="page-2-0"></span>**Podstawowe informacje o konkursie**

- **1.** NCBR organizuje konkurs, aby wybrać do dofinansowania projekty, które najbardziej przyczynią się do osiągnięcia celu Programu. Celem Programu jest wzrost wykorzystania w perspektywie do 2028 roku rezultatów badań społeczno-ekonomicznych w kształtowaniu krajowych i regionalnych polityk rozwojowych.
- **2.** NCBR prowadzi nabór wniosków o dofinansowanie, które obejmują prace B+R.
- **3.** Wnioskodawcy mogą składać wnioski wyłącznie za pośrednictwem systemu informatycznego LSI. Nabór wniosków trwa od 5 lutego do 19 kwietnia 2021 r., do godz. 16.00.

Czynności wykonywane przez NCBR, które dotyczą wniosków:

- 3.1. nabór wniosków,
- 3.2. ocena wstępna projektów,
- 3.3. ocena merytoryczna projektów,
- 3.4. publikacja list rankingowych projektów rekomendowanych i nierekomendowanych do dofinansowania.
- 4. Do konkursu mogą przystąpić konsorcja jednostek naukowych, w których skład wchodzi maksymalnie pięć podmiotów.
- **5.** Środki na dofinansowanie projektów wyłonionych w konkursie (alokacja) to **25 mln zł** (słownie: **dwadzieścia pięć milionów złotych**).
- **6.** NCBR może zwiększyć kwotę przeznaczoną na dofinansowanie projektów w konkursie.
- **7.** Wnioskodawca może złożyć w konkursie tylko jeden wniosek dla danego projektu. Wyjątkiem od tej zasady jest sytuacja, w której Dyrektor NCBR wydał decyzję o umorzeniu postępowania i stała się ona ostateczna (zob. pkt 37.)
- **8.** Wnioskodawca może złożyć w konkursie wniosek dotyczący projektu, który nie jest przedmiotem:
	- 8.1. oceny toczącej się w ramach innego naboru wniosków finansowanego ze środków publicznych, albo
	- 8.2. procedury odwoławczej, albo

8.3. postępowania sądowo-administracyjnego.

Jeśli wnioskodawca naruszy tę regułę wniosek nie będzie dalej oceniany, a Dyrektor NCBR wyda decyzję o umorzeniu postępowania. Ta zasada odnosi się i ma zastosowanie do całej procedury oceny wniosków złożonych w konkursie.

9. Wnioskodawcą jest lider konsorcjum oraz wszyscy konsorcjanci. Lider konsorcjum działa na swoją rzecz i w imieniu własnym oraz na rzecz i w imieniu konsorcjantów na podstawie upoważnienia lub pełnomocnictwa. Konsorcjanci udzielają mu go w umowie konsorcjum, przygotowanej zgodnie z *Zakresem minimalnym umowy konsorcjum.*

#### **1 Odesłanie**

Zob. załącznik nr 7 do RK – to Zakres minimalny umowy konsorcjum.

# <span id="page-3-0"></span>**Warunki dotyczące projektów**

- **10.** NCBR udziela dofinansowania na realizację projektów, które obejmują:
	- 10.1. badania podstawowe,
	- 10.2. badania przemysłowe,
	- 10.3. prace rozwojowe,
	- 10.4. prace przedwdrożeniowe.

#### Informacja prawna

Zob. rozporządzenie 651/2014, art. 2 pkt 84, 85, 86 – tu zdefiniowane są badania podstawowe, badania przemysłowe i prace rozwojowe.

Projekt, w którym nie przewidziano prac przedwdrożeniowych, nie uzyska dofinansowania.

**11.** Projekt może dotyczyć wyłącznie jednego zagadnienia badawczego.

#### **△ Odesłanie**

Zob. załącznik nr 3 do RK – to Zakres tematyczny konkursu.

**12.** Projekt może być realizowany przez maksymalnie 36 miesięcy. Okres ten można wydłużyć za zgodą NCBR na etapie realizacji projektu tylko w uzasadnionych przypadkach, których nie można było przewidzieć na etapie aplikowania o środki. Nowy okres realizacji projektu nie może być dłuższy niż 60 miesięcy.

- **13.** Całość praw majątkowych do wyników projektu przysługuje Uprawnionemu, który jest zobowiązany do zastosowania w praktyce rozwiązania będącego wynikiem realizacji projektu.
- **14.** Wnioskodawca nie może łączyć badań podstawowych, badań przemysłowych, prac rozwojowych ani prac przedwdrożeniowych w ramach tego samego zadania, czyli wydzielonego fragmentu prac w projekcie.

# <span id="page-4-0"></span>**Zasady finansowania projektów**

- **15.** Maksymalna wartość kosztów kwalifikowalnych projektu wynosi:
	- 15.1. w przypadku projektu dotyczącego zagadnienia badawczego nr 1 wynosi 4 mln zł;
	- 15.2. w przypadku projektu dotyczącego zagadnienia badawczego nr 2 wynosi 12 mln zł;
	- 15.3. w przypadku projektu dotyczącego zagadnienia badawczego nr 3 wynosi 9 mln zł.
- **16.** Wysokość kosztów kwalifikowalnych przeznaczonych na realizację badań podstawowych nie może przekroczyć 15% całkowitych kosztów kwalifikowalnych projektu.
- **17.** Poziom dofinansowania dla jednostek naukowych na realizację prac w projekcie wynosi do 100% kosztów kwalifikowalnych. Jednostki naukowe mogą realizować projekt wyłącznie w ramach działalności niegospodarczej.
- **18.** Wnioskodawca może w projekcie powierzyć realizację części prac B+R podwykonawcy. Wartość prac realizowanych na zasadzie podwykonawstwa nie może przekroczyć:
	- 18.1. 10% kosztów kwalifikowalnych badań podstawowych, badań przemysłowych i prac rozwojowych ponoszonych w projekcie przez daną jednostkę naukową;
	- 18.2. 70% kosztów kwalifikowalnych prac przedwdrożeniowych ponoszonych w projekcie przez daną jednostkę naukową.
- **19.** Konsorcjanci nie mogą zlecać sobie nawzajem realizacji prac w projekcie na zasadzie podwykonawstwa.
- **20.** Koszty pośrednie projektu są rozliczane ryczałtem. Przyjmuje się ujednoliconą stawkę ryczałtu dla całego projektu w wysokości 25% sumy kosztów bezpośrednich (nieuwzględniających podwykonawstwa).

**21.** Katalog kosztów kwalifikowalnych oraz zasady ich klasyfikacji i późniejszego rozliczania określa "Przewodnik kwalifikowalności kosztów".

NCBR może aktualizować Przewodnik, przy czym do oceny kwalifikowalności poniesionych wydatków stosuje się wersję Przewodnika obowiązującą w dniu poniesienia wydatku.

**△**Odesłanie

Zob. załącznik nr 6 do RK – to Przewodnik.

- **22.** Wnioskodawca może rozpocząć realizację projektu przed rozstrzygnięciem konkursu z zastrzeżeniem, że wniosek zostanie złożony przed dniem rozpoczęcia prac nad projektem. Wnioskodawca może zacząć ponosić koszty kwalifikowalne projektu najwcześniej w dniu następującym po dniu złożenia wniosku. Gdy wnioskodawca zacznie realizować projekt przed tym dniem, wszystkie wydatki w ramach projektu stają się niekwalifikowalne.
- **23.** Wnioskodawca musi realizować projekt (w tym kupować towary i usługi) zgodnie z warunkami określonymi w umowie o dofinansowanie projektu.

#### **△ Odesłanie**

Zob. załącznik nr 11 do RK – to Wzór umowy o dofinansowanie.

# <span id="page-5-0"></span>**Zasady komunikacji pomiędzy NCBR a wnioskodawcą**

**24.** Jeśli nie wskazano inaczej, komunikacja pomiędzy NCBR a liderem konsorcjum odbywa się w formie elektronicznej: za pośrednictwem wiadomości e-mail lub systemu informatycznego LSI. Gdy z powodów technicznych komunikacja w formie elektronicznej nie jest możliwa, NCBR wskaże w komunikacie na stronie internetowej NCBR inny sposób komunikacji z wnioskodawcą. Korespondencję przesłaną do wnioskodawcy za pośrednictwem e-maila lub systemu LSI uważa się za doręczoną w polskim przez podpisywanym przez podpisywanym przez podpisywanym odpręczoną

z chwilą, gdy NCBR wprowadzi wiadomość do środka komunikacji elektronicznej w taki sposób, żeby adresat mógł zapoznać się z jej treścią. Terminy na dokonanie przez wnioskodawcę czynności określone w regulaminie lub wezwaniu są liczone od dnia następującego po dniu wysłania w systemie LSI lub e-mailem przez NCBR do wnioskodawcy wiadomości wskazującej na konieczność wykonania tej czynności.

- **25.** NCBR przesyła korespondencję elektroniczną na adresy e-mail osób, które wnioskodawca wskazał we wniosku jako osoby do kontaktu.
- **26.** Wnioskodawca ma obowiązek:
	- 26.1. zapewnić sprawną skrzynkę poczty elektronicznej, na którą NCBR będzie kierować korespondencję,
	- 26.2. aktualizować adres e-mail, jeśli go zmieni,
	- 26.3. aktualizować adres do korespondencji za pośrednictwem operatora pocztowego (pocztą tradycyjną), jeśli go zmieni – adres ten jest stosowany do wysyłania dokumentów w wersji papierowej.
- **27.** Jeśli zmienią się adresy e-mail osób, które wnioskodawca wskazał jako osoby do kontaktu lub jego adres korespondencyjny, musi on powiadomić o tym NCBR w ciągu 3 dni od zmiany danych. Do czasu powiadomienia korespondencję wysłaną na dotychczasowe adresy uważa się za skutecznie doręczoną.
- **28.** Gdy wnioskodawca nie zapewni sprawnej skrzynki poczty elektronicznej lub nie zaktualizuje adresu e-mail, zgodnie z pkt 26 i NCBR nie będzie mogło się z nim skontaktować zgodnie z pkt 25 – NCBR pozostawi wniosek bez rozpoznania. NCBR informuje wnioskodawców o pozostawieniu wniosku bez rozpoznania. W tym celu NCBR wysyła do wnioskodawcy pismo w formie elektronicznej za pośrednictwem platformy ePUAP, pod warunkiem, że wnioskodawca wcześniej wyraził zgodę na taką formę korespondencji. Jeśli doręczenie pisma w formie elektronicznej nie jest możliwe, NCBR wysyła je do wnioskodawcy za pośrednictwem operatora pocztowego.
- **29.** W sytuacjach określonych w RK do wysyłania dokumentów w postaci elektronicznej wykorzystuje się platformę ePUAP (Elektroniczna Platforma Usług Administracji Publicznej).
	- 29.1. Dokumenty w postaci elektronicznej mogą być podpisane podpisem zaufanym lub kwalifikowanym podpisem elektronicznym. RK określa wymagany rodzaj podpisu przy opisie danej czynności.
	- 29.2. Dokument w formie elektronicznej opatrzony kwalifikowanym podpisem elektronicznym spełnia wymagania formy pisemnej.

29.3. Wnioskodawca wyraża zgodę na doręczanie pism za pośrednictwem platformy ePUAP w oświadczeniu, którego wzór stanowi załącznik nr 9 do RK.

#### 4) Dodatkowa informacja

Podpis zaufany - podpis elektroniczny złożony przez użytkownika konta ePUAP, do którego zostały dołączone informacje identyfikujące zawarte w profilu zaufanym ePUAP.

Kwalifikowany podpis elektroniczny – podpis elektroniczny, o którym mowa w art. 78<sup>1</sup> ustawy z dnia 23 kwietnia 1964 r. Kodeks cywilny (t.j. Dz.U. z 2020 r. poz. 1740).

#### **30.** Pytania o warunki konkursu można kierować:

- 30.1. gdy dotyczą one finansów (kwalifikowalność kosztów, wskaźniki, budżet projektu, zasada konkurencyjności) na adres: [gospostrateg-finanse@ncbr.gov.pl,](mailto:gospostrateg-finanse@ncbr.gov.pl)
- 30.2. w pozostałych sprawach na adres: gospostrateg@ncbr.gov.pl oraz pod numery telefonów (0-22) 39 07 483 oraz (0-22) 39 07 140.

# <span id="page-8-0"></span>**Sposób składania wniosków**

**31.** Wnioskodawca może złożyć wniosek wyłącznie w systemie informatycznym LSI. Wnioskodawca może zalogować się do systemu informatycznego LSI, gdy wejdzie na stronę internetową NCBR podaną w ogłoszeniu o konkursie.

## *<u></u>* Odesłanie

Wnioskodawca składa wniosek zgodny ze wzorem, jakim jest załącznik nr 1 do RK.

- **32.** Szczegółowe zasady wypełniania oraz składania wniosku określają następujące dokumenty, dostępne na stronie internetowej NCBR:
	- 32.1. Instrukcja wypełniania wniosku o dofinansowanie oraz
	- 32.2. Instrukcja składania wniosków o dofinansowanie w systemie informatycznym LSI.
- **33.** Kiedy wnioskodawca złoży wniosek, otrzyma potwierdzenie jego złożenia z nadanym mu numerem i datą, wygenerowane przez system informatyczny LSI. Gdy wnioskodawca otrzyma potwierdzenie, nie będzie już mógł wprowadzić żadnych zmian we wniosku. Wyjątkiem są sytuacje opisane w częściach RK: Ocena wstępna i Ocena merytoryczna (zob. pkt 44-67).
- **34.** Za dzień złożenia wniosku w konkursie uznawana jest data na potwierdzeniu, które wnioskodawca otrzymuje po złożeniu wniosku.

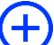

- **35.** Wnioskodawca ma obowiązek dołączyć do wniosku załączniki w formie:
	- 35.1. skanu dokumentów, które własnoręcznie podpisał albo
	- 35.2. dokumentów, które opatrzył kwalifikowanym podpisem elektronicznym.
- **36.** Wnioskodawca załącza w systemie informatycznym LSI oświadczenie, w którym potwierdza, że dane we wniosku są zgodne ze stanem faktycznym i prawnym oraz że osoba składająca ten wniosek jest uprawniona, aby reprezentować wnioskodawcę.

#### Odesłanie

Zob. załącznik nr 8 do RK – to Wzór oświadczenia.

Wnioskodawca może załączyć:

- 36.1. skan oświadczenia, które własnoręcznie podpisał albo
- 36.2. oświadczenie, które opatrzył kwalifikowanym podpisem elektronicznym.

Gdy wnioskodawca załączy w systemie informatycznym LSI skan oświadczenia, to jego oryginał (papierową wersję) będzie musiał dostarczyć do NCBR wraz z umową o dofinansowanie projektu. W sytuacji, gdy umowa podpisywana jest kwalifikowanym podpisem elektronicznym, wnioskodawca na etapie zawierania umowy potwierdza skan oświadczenia za zgodność z oryginałem kwalifikowanym podpisem elektronicznym. Nie musi wtedy dostarczać oryginału oświadczenia w wersji papierowej.

- **37.** Wnioskodawca może wycofać wniosek na każdym etapie postępowania konkursowego. Musi to zrobić w formie oświadczenia, podpisanego przez osobę upoważnioną do jego reprezentowania. Aby wycofać wniosek, wnioskodawca:
	- 37.1. podpisuje oświadczenie podpisem zaufanym albo kwalifikowanym podpisem elektronicznym i przesyła je do NCBR za pomocą platformy ePUAP albo
	- 37.2. podpisuje oświadczenie własnoręcznie i składa je osobiście w siedzibie NCBR albo przesyła za pośrednictwem operatora pocztowego.

Datą wycofania wniosku jest data widniejąca na urzędowym poświadczeniu odbioru – UPO (pkt 37.1) albo data wpływu tego oświadczenia do NCBR (pkt 37.2).

Dyrektor NCBR wydaje decyzję o umorzeniu postępowania w stosunku do wnioskodawcy. Oznacza to skuteczne wycofanie wniosku.

- **38.** Gdy wnioskodawca stwierdzi błędy związane z funkcjonowaniem systemu informatycznego LSI, może je zgłaszać wyłącznie na adres e-mail: gospostrateg@ncbr.gov.pl.
- **39.** NCBR może pozytywnie rozpatrzyć zgłoszenie błędów przez wnioskodawcę jedynie gdy są one związane z wadliwym funkcjonowaniem systemu informatycznego LSI i leżą po stronie NCBR, nie zaś po stronie wnioskodawcy.
- **40.** Jeśli wystąpią długotrwałe problemy techniczne uniemożliwiające składanie wniosków za pomocą systemu informatycznego LSI, wnioskodawca powinien stosować się do komunikatów na stronie internetowej NCBR.

# <span id="page-10-0"></span>**Ogólne zasady oceny projektów w konkursie**

- **41.** NCBR w ramach konkursu dokonuje:
	- 41.1. oceny wstępnej według kryteriów określonych w załączniku nr 4 do RK;
	- 41.2. oceny merytorycznej według kryteriów określonych w załączniku nr 5 do RK.
- **42.** Pracownicy NCBR sprawdzają czy wniosek spełnia kryteria nr 1-4 oceny wstępnej. Komitet Sterujący sprawdza czy projekt spełnia kryterium nr 5 oceny wstępnej. Dokonują tego na podstawie:
	- 42.1. informacji, które wnioskodawca podał we wniosku oraz
	- 42.2. wyjaśnień, których udzielił.
- **43.** Projekt w zakresie oceny merytorycznej oceniają eksperci, w tym eksperci wskazani przez Uprawnionego oraz członkowie Komitetu Sterującego, na podstawie:
	- 43.1. informacji, które wnioskodawca podał we wniosku oraz
	- 43.2. wyjaśnień, których udzielił.

# <span id="page-11-0"></span>**Ocena wstępna**

**44.** NCBR weryfikuje, czy wniosek spełnia kryteria oceny wstępnej. Sprawdza to w systemie zerojedynkowym, czyli stwierdza, że wniosek spełnia dane kryterium albo go nie spełnia.

### **△** Odesłanie

Zob. załącznik nr 4 do RK – to Kryteria oceny wstępnej.

**45.** Gdy NCBR uzna, że wniosek nie spełnia kryterium nr 1 oceny wstępnej, Dyrektor NCBR wydaje postanowienie w sprawie odmowy wszczęcia postępowania w zakresie rozpoznania wniosku, które NCBR doręcza wnioskodawcy wraz z uzasadnieniem. W tym celu NCBR wysyła do wnioskodawcy pismo w formie elektronicznej za pośrednictwem platformy ePUAP, pod warunkiem, że wnioskodawca wcześniej wyraził zgodę na taką formę korespondencji. Jeśli doręczenie pisma

w formie elektronicznej nie jest możliwe, NCBR wysyła je do wnioskodawcy za pośrednictwem operatora pocztowego.

#### s) Informacja prawna

Zgoda na doręczenie pism w wersji elektronicznej to zgoda, o której mowa w art. 39<sup>1</sup> § 1 pkt 3 ustawy z dnia z dnia 14 czerwca 1960 r. Kodeks postępowania administracyjnego.

- **46.** Gdy NCBR sprawdzi, czy wniosek spełnia kryteria oceny wstępnej, może go:
	- 46.1. skierować do oceny merytorycznej gdy spełnia on wszystkie kryteria oceny wstępnej albo
	- 46.2. skierować do uzupełnienia lub poprawy w zakresie kryteriów nr 3 i 4 oceny wstępnej, albo
	- 46.3. pozostawić bez rozpoznania.
- **47.** Gdy NCBR stwierdzi niespełnienie kryteriów nr 3 i 4 oceny wstępnej, wzywa wnioskodawcę do uzupełnienia lub poprawy wniosku w systemie informatycznym LSI. Wskazuje wtedy:
	- 47.1. elementy wniosku do uzupełnienia lub poprawy oraz
	- 47.2. 5-dniowy termin na uzupełnienie lub poprawę i ponowne przesłanie wniosku w systemie informatycznym LSI.
- **48.** NCBR dopuszcza jednokrotne uzupełnienie lub poprawę wniosku przez wnioskodawcę w zakresie, który wskazało.
- **49.** Gdy wnioskodawca po wezwaniu przez NCBR do uzupełnienia lub poprawy wniosku wyjaśni, że nie było braków w zakresie kryteriów 3 i 4 oceny wstępnej, a NCBR te wyjaśnienia uzna – wnioskodawca ma obowiązek ponownie przesłać wniosek w systemie informatycznym LSI w terminie, który wskazało NCBR. Korespondencja elektroniczna potwierdzająca, że NCBR zaakceptowało wyjaśnienia wnioskodawcy, jest załączana w systemie informatycznym LSI.
- **50.** Uzupełnienie lub skorygowanie wniosku nie może prowadzić do jego istotnej modyfikacji.
- **51.** NCBR pozostawi wniosek bez rozpoznania, jeśli wnioskodawca:
	- 51.1. nie spełnia kryterium nr 2 oceny wstępnej lub
	- 51.2. wprowadzi we wniosku inne zmiany niż wskazane w wezwaniu do jego uzupełnienia lub poprawy lub
	- 51.3. nie dostarczy uzupełnionego lub poprawionego wniosku w wyznaczonym terminie, lub
	- 51.4. nie uzupełni lub nie poprawi wniosku zgodnie z wezwaniem, lub
	- 51.5. złożył wniosek do niewłaściwego konkursu lub wypełnił pola wniosku znakami bądź informacjami, którym nie można przypisać związku z danym polem
- **52.** NCBR informuje wnioskodawców o pozostawieniu wniosku bez rozpoznania. W tym celu NCBR wysyła do wnioskodawcy pismo w formie elektronicznej za pośrednictwem platformy ePUAP, pod warunkiem, że wnioskodawca wcześniej wyraził zgodę na taką formę korespondencji. Jeśli doręczenie pisma w formie elektronicznej nie jest możliwe, NCBR wysyła je do wnioskodawcy za pośrednictwem operatora pocztowego.
- **53.** Gdy wniosek spełnia kryteria nr 1 4 oceny wstępnej, Komitet Sterujący przeprowadza ocenę w ramach kryterium nr 5 oceny wstępnej. Jeżeli wniosek nie spełnia kryterium nr 5 oceny wstępnej, Dyrektor NCBR wydaje postanowienie w sprawie odmowy wszczęcia postępowania w zakresie rozpoznania wniosku. NCBR informuje wnioskodawcę o wydaniu postanowienia o odmowie wszczęcia postępowania. W tym celu NCBR wysyła do wnioskodawcy pismo w formie elektronicznej za pośrednictwem platformy ePUAP, pod warunkiem, że wnioskodawca wcześniej wyraził zgodę na taką formę korespondencji. Jeśli doręczenie pisma w formie elektronicznej nie jest możliwe, NCBR wysyła je do wnioskodawcy za pośrednictwem operatora pocztowego.

## <span id="page-13-0"></span>**Ocena merytoryczna**

- **54.** Projekty ocenia panel ekspertów, w skład którego wchodzą: eksperci, w tym co najmniej 1 ekspert wskazany przez Uprawnionego oraz co najmniej 1 członek Komitetu Sterującego.
- **55.** Panel ekspertów podejmuje decyzję o ocenie projektu na zasadzie konsensusu. Gdy nie ma konsensusu, o ocenie projektu rozstrzyga głosowanie, przy czym członek Komitetu Sterującego pełniący rolę Przewodniczącego panelu ekspertów ma głos rozstrzygający.
- **56.** Elementem oceny jest spotkanie panelu ekspertów z wnioskodawcą za pośrednictwem środków komunikacji elektronicznej. Podczas spotkania wnioskodawca może odnieść się do pytań i ewentualnych wątpliwości członków panelu dotyczących projektu.
- **57.** Wnioskodawcę na spotkaniu może reprezentować maksymalnie 5 osób, które mają pełną wiedzę o ocenianym projekcie.
- **58.** NCBR ogłasza terminy spotkań panelu ekspertów z wnioskodawcami na stronie internetowej NCBR. Robi to niezwłocznie po zakończeniu naboru.
- **59.** NCBR przesyła wnioskodawcy informację o dacie i miejscu spotkania drogą elektroniczną co najmniej 3 dni kalendarzowe przed planowanym spotkaniem. Jeśli wnioskodawca nie stawi się na spotkanie we wskazanym terminie, będzie to równoznaczne z wycofaniem wniosku w trakcie oceny i skutkuje wydaniem przez Dyrektora NCBR decyzji o umorzeniu postępowania. Decyzję NCBR wysyła do wnioskodawcy w formie elektronicznej za pośrednictwem platformy ePUAP, pod warunkiem, że wnioskodawca wcześniej wyraził zgodę na taką formę korespondencji. Jeśli doręczenie decyzji w formie elektronicznej nie jest możliwe, NCBR wysyła je do wnioskodawcy za pośrednictwem operatora pocztowego.
- **60.** NCBR nie może zmienić wyznaczonego terminu spotkania na prośbę wnioskodawcy. Wyjątkiem są wypadki losowe – niezależne od wnioskodawcy lub zdarzenia o charakterze siły wyższej. Jednak kolejny wyznaczony termin spotkania nie może wpłynąć na datę rozstrzygnięcia konkursu.
- **61.** Przebieg spotkania członków panelu z wnioskodawcą jest rejestrowany dźwiękowo przez NCBR. Nie może być nagrywany przez innych uczestników spotkania.

**62.** Po spotkaniu NCBR przekazuje wnioskodawcy informacje o możliwości uzupełnienia lub poprawy wniosku, sporządzoną na podstawie uwag panelu ekspertów. Wnioskodawca ma prawo jeden raz uzupełnić lub poprawić wniosek w zakresie wskazanym mu przez NCBR.

# **△ Odesłanie**

Zob. załącznik nr 5 do RK – to Kryteria oceny merytorycznej – uwagi panelu dotyczą tylko tych kryteriów, w ramach których wnioskodawca może uzupełnić lub poprawić wniosek.

- **63.** NCBR przekazuje wnioskodawcy, wraz z informacją o możliwości uzupełnienia lub poprawy, opinię na temat wniosku w zakresie kryteriów oceny.
- **64.** Wnioskodawca uzupełnia lub poprawia wniosek oraz odsyła go w systemie informatycznym LSI. Ma na to 10 dni kalendarzowych od dnia następującego po dniu, w którym NCBR wysłało mu informację o możliwości uzupełnienia lub poprawy wniosku. Wnioskodawca nie może podwyższyć wnioskowanego dofinansowania projektu, gdy uzupełnia lub poprawia wniosek.
- **65.** Panel ekspertów będzie oceniał projekt na podstawie wniosku, który wnioskodawca poprawi lub uzupełni zgodnie ze wskazówkami NCBR. Jeśli wnioskodawca wprowadzi we wniosku inne zmiany niż wskazane przez NCBR, panel oceni projekt na podstawie pierwotnie złożonego wniosku.
- **66.** Jeśli wnioskodawca nie uzupełni lub nie poprawi wniosku w wyznaczonym terminie, panel ekspertów oceni projekt na podstawie pierwotnie złożonego wniosku. Wnioskodawca musi jednak ponownie przekazać ten wniosek w systemie informatycznym LSI w terminie wskazanym w pkt 64. Jeśli wnioskodawca nie przekaże ponownie wniosku w systemie informatycznym LSI w tym terminie, będzie to równoznaczne z wycofaniem wniosku z oceny i skutkuje wydaniem przez Dyrektora NCBR decyzji o umorzeniu postępowania. Decyzję NCBR wysyła do wnioskodawcy w formie elektronicznej za pośrednictwem platformy ePUAP, pod warunkiem, że wnioskodawca wcześniej wyraził zgodę na taką formę korespondencji. Jeśli doręczenie decyzji w formie elektronicznej nie jest możliwe, NCBR wysyła je do wnioskodawcy za pośrednictwem operatora pocztowego.
- **67.** W wyniku oceny merytorycznej projekt może zostać oceniony:

67.1. pozytywnie – gdy:

67.1.1. spełnił on wszystkie kryteria dostępu oraz

67.1.2. uzyskał minimalną liczbę punktów w każdym punktowanym kryterium albo

```
67.2. negatywnie – gdy:
```
- 67.2.1. nie spełnił on któregokolwiek kryterium dostępu lub
- 67.2.2. nie uzyskał minimalnej liczby punktów w którymkolwiek punktowanym kryterium.

## <span id="page-16-0"></span>**Rozstrzygnięcie konkursu**

- **68.** Po zakończeniu oceny projektów dla każdego zagadnienia badawczego wskazanego w załączniku nr 3 do RK, NCBR sporządza tematyczne listy rankingowe. Są to:
	- 68.1. *Tematyczna lista rankingowa pozytywnie ocenionych projektów* spełniających kryteria i minimalną liczbę punktów.
	- 68.2. *Tematyczna lista rankingowa negatywnie ocenionych projektów*.
- **69.** Na tematycznych listach rankingowych projekty są uszeregowane w kolejności od najwyżej do najniżej ocenionego. W przypadku, gdy dwa lub więcej projektów uzyska taką samą końcową ocenę, o kolejności na tematycznej liście rankingowej decyduje uzyskanie wyższej oceny w kryterium o większej istotności, w kolejności:
	- 1) wartość naukowa projektu oraz możliwość praktycznego zastosowania jego rezultatów;
	- 2) dorobek wnioskodawcy i potencjał do realizacji projektu;
	- 3) Zakres i adekwatność prac zaplanowanych w projekcie w stosunku do oczekiwanych wyników .
- **70.** Następnie opracowywane są:
	- 70.1. Końcowa lista rankingowa pozytywnie ocenionych projektów

Ta lista uwzględnia projekty rekomendowane do dofinansowania oraz projekty nierekomendowane do dofinansowania.

- 70.2. Końcowa lista rankingowa negatywnie ocenionych projektów.
- **71.** NCBR może rekomendować do dofinansowania projekt:
	- 71.1. który panel ocenił pozytywnie (zob. pkt 67.1) oraz
	- 71.2. który został najwyżej oceniony spośród pozytywnie ocenionych projektów dotyczących danego zagadnienia badawczego, wskazanego w załączniku nr 3 do RK, oraz
	- 71.3. którego kwota dofinansowania mieści się w dostępnej alokacji na konkurs (zob. pkt 5).
- **72.** Na podstawie końcowych list rankingowych (zob. pkt 70.1. i 70.2.) Dyrektor NCBR wydaje decyzje w sprawie:
	- 72.1. przyznania środków finansowych dla projektów spełniających wszystkie warunki opisane w pkt 71.
	- 72.2. nieprzyznania środków finansowych dla projektów ocenionych negatywnie (zob. pkt 67.2.) lub dla projektów ocenionych pozytywnie, które nie spełniły warunków opisanych w pkt 71.2. i 71.3.

NCBR przesyła do wnioskodawców decyzje w terminie do 6 miesięcy od dnia zamknięcia naboru wniosków (zob. pkt 3). W tym celu NCBR wysyła do wnioskodawcy pismo w formie elektronicznej za pośrednictwem platformy ePUAP, pod warunkiem, że wnioskodawca wcześniej wyraził zgodę na taką formę korespondencji. Jeśli doręczenie pisma w formie elektronicznej nie jest możliwe, NCBR wysyła je do wnioskodawcy za pośrednictwem operatora pocztowego.

O każdym przypadku niezałatwienia sprawy w tym terminie, Dyrektor NCBR zawiadomi wnioskodawców w drodze komunikatu, udostępnianego w BIP na stronie internetowej NCBR, podając przyczyny zwłoki i wskazując nowy termin wydania decyzji.

**73.** Niespełnienie warunków, o których mowa w pkt 71.3., a w konsekwencji odmowa przyznania środków finansowych na realizację projektu, który uzyskał ocenę pozytywną, nie stanowi podstawy do jakichkolwiek roszczeń wnioskodawcy wobec NCBR, z zastrzeżeniem prawa do wniesienia odwołania.

# <span id="page-17-0"></span>**Informacje o wynikach konkursu**

- **74.** Końcowe listy rankingowe, które NCBR sporządziło po zakończeniu oceny projektów zatwierdza Dyrektor NCBR. Następnie NCBR zamieszcza je na stronie internetowej NCBR.
- **75.** Pełna informacja o tytułach projektów, na wykonanie których NCBR przyznało dofinansowanie, o ich wykonawcach oraz o wysokości przyznanego dofinansowania, jest publikowana na stronie internetowej NCBR.
- **76.** Wnioskodawca ma prawo dostępu do dokumentów związanych z oceną swojego projektu. Nie poznaje jednak tożsamości osób, które oceniły jego projekt.
- **77.** Wnioskodawca może zapoznać się z nagraniem ze spotkania z panelem ekspertów (zob. pkt 61).
	- 77.1. Wnioskodawca może zapoznać się z nagraniem wyłącznie w siedzibie NCBR, jeśli złoży wniosek i wcześniej uzgodni termin. Wniosek w tej sprawie opatrzony podpisem zaufanym albo kwalifikowanym podpisem elektronicznym wnioskodawca przesyła do NCBR za pośrednictwem platformy ePUAP.
	- 77.2. NCBR może udostępnić nagranie wyłącznie osobom, które uczestniczyły w spotkaniu. Wnioskodawca może odsłuchać nagranie w obecności pracownika NCBR podczas jednej wizyty w godzinach pracy urzędu. W trakcie odsłuchiwania nagrania wnioskodawca może robić notatki, ale nie może rejestrować nagrania za pomocą własnych urządzeń.

## <span id="page-18-0"></span>**Procedura odwoławcza**

.

- **78.** Od decyzji Dyrektora NCBR ,w przypadku naruszenia procedury konkursowej lub innych naruszeń formalnych, wnioskodawca ma prawo złożyć odwołanie. Wnioskodawca składa odwołanie do Komisji Odwoławczej Rady NCBR w terminie 14 dni od dnia doręczenia decyzji, wnoszone za pośrednictwem Dyrektora NCBR.
- **79.** Komisja Odwoławcza Rady NCBR rozstrzygnie w sprawie odwołania nie później niż w terminie 3 miesięcy od dnia złożenia odwołania. Komisja Odwoławcza Rady NCBR wyda postanowienie o niedopuszczalności odwołania w przypadku, gdy odwołanie nie dotyczy naruszenia procedury konkursowej lub innych naruszeń formalnych.
- **80.** Na rozstrzygnięcie Komisji Odwoławczej Rady NCBR, wnioskodawcy przysługuje skarga do sądu administracyjnego.

# <span id="page-18-1"></span>**Zażalenia od postanowień w sprawie odmowy wszczęcia postępowania**

**81.** Od postanowienia Dyrektora NCBR o odmowie wszczęcia postępowania po ocenie wstępnej, dokonanej w zakresie, o którym mowa w pkt 45 i 53, wnioskodawca ma prawo złożyć zażalenie.

- **82.** Zażalenie wnioskodawca wnosi się do Komisji Odwoławczej Rady NCBR, za pośrednictwem Dyrektora NCBR, w terminie 7 dni od doręczenia rozstrzygnięcia Dyrektora NCBR.
- **83.** Komisja Odwoławcza Rady NCBR rozpatruje zażalenie i doręcza wnioskodawcy wydane w tym zakresie postanowienie.

## <span id="page-19-0"></span>**Zawarcie umowy o dofinansowanie projektu**

**84.** Wnioskodawca zobowiązany jest przesłać dokumenty niezbędne do zawarcia umowy (wskazane w załączniku nr 10 do RK) wraz z uzupełnionym wzorem umowy o dofinansowanie, na adres mailowy wskazany w piśmie przekazującym decyzję w sprawie przyznania środków finansowych w terminie 15 dni od jej doręczenia.

#### Odesłanie

Zob. załącznik nr 10 do RK – wskazuje on dokumenty niezbędne do zawarcia umowy.

Jeśli wnioskodawca nie dostarczy dokumentów zgodnie z wezwaniem oraz jeśli nie będą one zgodne z wymogami konkursu, Dyrektor NCBR może odstąpić od zawarcia umowy o dofinansowanie projektu bez dalszych wezwań. Niezachowanie ww. terminu, może skutkować stwierdzeniem przez Dyrektora NCBR w drodze decyzji wygaśnięcia decyzji w sprawie przyznania środków finansowych. Szczególnie badana pod kątem zgodności z wymogami konkursu jest umowa konsorcjum.

**85.** Jeżeli dokumenty niezbędne do zawarcia umowy przesłane w wersji elektronicznej są poprawne a umowa ma być zawarta w wersji papierowej, wnioskodawca przesyła do NCBR umowę oraz wymagane dokumenty za pośrednictwem operatora pocztowego. Muszą one być podpisane własnoręcznie przez osobę upoważnioną do reprezentowania wnioskodawcy oraz przez osobę upoważnioną do reprezentowania Uprawnionego. Wnioskodawca na ich dostarczenie ma 14 dni kalendarzowych od dnia, w którym NCBR przekazała mu w formie elektronicznej informację o ich zatwierdzeniu. Jeśli wnioskodawca nie dostarczy dokumentów zgodnie z wezwaniem, Dyrektor NCBR może odstąpić od zawarcia umowy o dofinansowanie projektu. Skutkiem będzie stwierdzenie przez Dyrektora NCBR w drodze decyzji wygaśnięcia decyzji w sprawie przyznania środków finansowych.

- **86.** Jeżeli dokumenty niezbędne do zawarcia umowy przesłane w wersji elektronicznej są poprawne a umowa ma być zawarta w wersji elektronicznej, wnioskodawca przekazuje do NCBR umowę oraz wymagane dokumenty za pośrednictwem platformy ePUAP. Muszą one być podpisane kwalifikowanym podpisem elektronicznym przez osobę upoważnioną do reprezentowania wnioskodawcy oraz przez osobę upoważnioną do reprezentowania Uprawnionego. Wnioskodawca na ich dostarczenie ma 14 dni kalendarzowych od dnia, w którym NCBR przekazała mu w formie elektronicznej informację o ich zatwierdzeniu. Jeśli wnioskodawca nie dostarczy dokumentów zgodnie z wezwaniem, Dyrektor NCBR może odstąpić od zawarcia umowy o dofinansowanie projektu. Skutkiem będzie stwierdzenie przez Dyrektora NCBR w drodze decyzji wygaśnięcia decyzji w sprawie przyznania środków finansowych.
- **87.** W przypadku odstąpienia od zawarcia umowy o dofinansowanie projektu, Dyrektor NCBR może podjąć decyzję o rekomendowaniu do dofinansowania następnego w kolejności projektu z tematycznej listy rankingowej pozytywnie ocenionych projektów (dotyczącego danego zagadnienia badawczego), który wcześniej nie był rekomendowany do dofinansowania ze względu na niespełnienie warunków opisanych w pkt 71.2. Wówczas NCBR aktualizuje listę rankingową pozytywnie ocenionych projektów, a Dyrektor NCBR wydaje decyzję o przyznaniu środków finansowych w stosunku do przedmiotowego projektu.
- **88.** NCBR sprawdza, czy istnieje ryzyko wystąpienia nieprawidłowości dotyczące merytorycznej lub finansowej realizacji projektu. W tym celu analizuje w szczególności:
	- 88.1. informację o projektach, jakie wnioskodawca realizuje lub zrealizował w ramach umowy z NCBR (tę informację przygotowuje NCBR);
- **89.** NCBR analizuje te informacje i dane przede wszystkim, aby zdecydować:
	- 89.1. czy będzie wypłacać wykonawcy zaliczki albo czy będzie rozliczać projekt wyłącznie na podstawie refundacji oraz
	- 89.2. czy będzie wymagać od wykonawcy dodatkowego zabezpieczenia prawidłowej realizacji umowy.
- **90.** NCBR może podpisać umowę o dofinansowanie pod warunkiem, że wnioskodawca:
	- 90.1. nie jest wykluczony z ubiegania się o dofinansowanie na podstawie:
		- 90.1.1. art. 207 ust. 4 ustawy o finansach publicznych,
- 90.1.2. art. 12 ust. 1 pkt 1 ustawy z dnia 15 czerwca 2012 r. o skutkach powierzania wykonywania pracy cudzoziemcom przebywającym wbrew przepisom na terytorium Rzeczypospolitej Polskiej (Dz.U. 2012 r. poz. 769),
- 90.1.3. art. 9 ust. 1 pkt 2a ustawy z dnia 28 października 2002 r. o odpowiedzialności podmiotów zbiorowych za czyny zabronione pod groźbą kary (t.j. Dz.U. 2020 r. poz. 358).
- 90.2. nie jest podmiotem, na którym ciąży obowiązek zwrotu pomocy, ponieważ Komisja Europejska uznała pomoc za niezgodną z prawem oraz rynkiem wewnętrznym,
- 90.3. nie zalega z wpłatami z tytułu należności budżetowych oraz ze składkami na ubezpieczenie społeczne i zdrowotne.
- **91.** Niezależnie od postanowień pkt 90, w przypadku, w którym NCBR poweźmie uzasadnione wątpliwości co do zdolności wnioskodawcy do prawidłowego, w tym zgodnego z celami projektu, wydatkowania środków publicznych, Dyrektor NCBR może wstrzymać się od zawarcia umowy o dofinansowanie projektu do czasu wyjaśnienia wątpliwości, albo odmówić jej zawarcia, co będzie skutkować stwierdzeniem wygaśnięcia decyzji w sprawie przyznania środków finansowych.
- **92.** Gdy upoważniony przedstawiciel NCBR podpisze umowę o dofinansowanie, NCBR:
	- 92.1. przesyła po jednym egzemplarzu umowy liderowi konsorcjum i Uprawnionemu za pośrednictwem operatora pocztowego – gdy umowa podpisywana jest przez obie strony w wersji papierowej albo
	- 92.2. przesyła po jednym egzemplarzu umowy liderowi konsorcjum i Uprawnionemu za pośrednictwem platformy ePUAP – gdy umowa podpisywana jest przez obie strony w wersji elektronicznej kwalifikowanym podpisem elektronicznym.

## <span id="page-21-0"></span>**Postanowienia końcowe**

- **93.** W sprawach nieuregulowanych w RK mają zastosowanie przepisy powszechnie obowiązującego prawa.
- **94.** NCBR ma prawo zmienić RK lub jakikolwiek dokument, do którego odwołuje się RK, określający warunki konkursu. Zmiany obowiązują od daty wskazanej w informacji na temat tych zmian, opublikowanej na stronie internetowej NCBR. Zmiany nie mogą skutkować nierównym traktowaniem wnioskodawców w ramach konkursu.
- **95.** NCBR ma prawo anulować konkurs, w szczególności gdy:
	- 95.1. zostaną wprowadzone istotne zmiany w przepisach prawa mające wpływ na warunki przeprowadzenia konkursu lub
	- 95.2. wystąpią zdarzenia o charakterze siły wyższej.
- **96.** NCBR nie przewiduje możliwości skrócenia terminu składania wniosków w konkursie.
- **97.** Złożenie wniosku jest równoznaczne z akceptacją postanowień RK oraz dokumentów do niego załączonych.
- **98.** NCBR w trakcie i po zakończeniu konkursu, prowadzi jego ewaluację oraz rozpowszechnia informację o jego rezultatach. W badaniach ewaluacyjnych wykorzystywane są wyniki monitoringu dofinansowanych projektów, prowadzonego zgodnie z zasadami określonymi w umowach o dofinansowanie projektów.
- **99.** NCBR podaje, iż wszelkie informacje dotyczące przetwarzania danych osobowych przez NCBR jako Administratora Danych Osobowych znajdują się w klauzuli informacyjnej o której mowa w art. 13 rozporządzenia Parlamentu Europejskiego i Rady (UE) 2016/679 z dnia 27 kwietnia 2016 r. w sprawie ochrony osób fizycznych w związku z przetwarzaniem danych osobowych i w sprawie swobodnego przepływu takich danych oraz uchylenia dyrektywy 95/46/WE (ogólne rozporządzenie o ochronie danych) (Dz. U. UE. L. z 2016 r. Nr 119, str. 1 z późn. zm., dalej RODO), która stanowi załącznik nr 12 do RK.
- **100.** NCBR realizuje obowiązek informacyjny, o którym mowa w art. 14 RODO, poprzez klauzulę informacyjną, stanowiącą załącznik nr 13 do RK i zobowiązuje odpowiednio wnioskodawcę lub wykonawcę do udostępnienia tejże informacji wszystkim osobom wskazanym przez wnioskodawcę we wniosku, umowie o dofinansowanie oraz innym osobom, których dane NCBR będzie przetwarzał w związku z realizacją niniejszego konkursu, zawarciem i realizacją umowy o wykonanie i finansowanie projektu, nadzoru nad wykonaniem projektu, jego ewaluacji, kontroli, audytu, oceny działań informacyjno – promocyjnych, jego odbioru, oceny i rozliczenia finansowego oraz ewentualnego ustalenia, dochodzenia lub obrony roszczeń.

#### <span id="page-23-0"></span>**Podstawa prawna**

- **101.** Regulamin ustala Dyrektor NCBR na podstawie art. 36 ust. 1 ustawy.
- **102.** NCBR realizuje konkurs zgodnie z regulacjami krajowymi i unijnymi.

Regulacje krajowe to:

102.1.ustawa z dnia 20 lipca 2018 r. Prawo o szkolnictwie wyższym i nauce (Dz. U. z 2020 r. poz. 85, z późn. zm.);

102.2.ustawa z dnia 30 kwietnia 2010 r. o Narodowym NCBR Badań i Rozwoju (t. j. Dz. U. z 2020 r. poz. 1861), zwanej "ustawą";

- 102.3.rozporządzenie MNiSW rozporządzenie Ministra Nauki i Szkolnictwa Wyższego z dnia 17 września 2010 r. w sprawie szczegółowego trybu realizacji zadań Narodowego NCBR Badań i Rozwoju (Dz.U. z 2010 r., nr 178, poz. 1200, z późn. zm.);
- 102.4.ustawa o finansach publicznych ustawa z dnia 27 sierpnia 2009 r. o finansach publicznych (Dz. U. z 2019 r. poz. 869, z późn. zm.).

Regulacje unijne to:

102.5.rozporządzenie 651/2014 - rozporządzenie Komisji (UE) nr 651/2014 z dnia 17 czerwca 2014 r. uznające niektóre rodzaje pomocy za zgodne z rynkiem wewnętrznym w stosowaniu art. 107 i 108 Traktatu (Dz. Urz. UE L 187/1 z 26.06.2014, z późn. zm.), (zwane: "rozporządzenie 651/2014").

## <span id="page-23-1"></span>**Słowniczek**

Niektóre słowa, wyrażenia i skróty w Regulaminie konkursu mają swoje definicje.

Są to:

jednostka naukowa – podmiot, o którym mowa w art. 37 ust. 1 pkt 1 ustawy, spełniający kryteria organizacji prowadzącej badania i upowszechniającej wiedzę określone w art. 2 pkt 83 rozporządzenia 651/2014, z zastrzeżeniem, że nie może być to podmiot, którego wyłącznym celem jest rozpowszechnianie na szeroką skalę wyników prac B+R poprzez nauczanie, publikacje lub transfer wiedzy;

Komitet Sterujący – Komitet Sterujący Strategicznego Programu Badań Naukowych i Prac Rozwojowych "Społeczny i gospodarczy rozwój Polski w warunkach globalizujących się rynków" GOSPOSTRATEG;

konsorcjum jednostek naukowych – grupa podmiotów, o których mowa w art. 37 ust. 1 pkt 1 ustawy, zrzeszona w celu wspólnej realizacji projektu, działająca na podstawie zawartej umowy konsorcjum;

NCBR – Narodowe Centrum Badań i Rozwoju;

prace B+R – prace obejmujące badania podstawowe, badania przemysłowe lub prace rozwojowe;

prace przedwdrożeniowe – prace będące działaniami przygotowawczymi do zastosowania w praktyce wyników badań podstawowych, badań przemysłowych i prac rozwojowych, obejmujące:

- a) badania społecznego i gospodarczego zapotrzebowania na produkt,
- b) organizowanie krajowych i zagranicznych wizyt studyjnych pozwalających zebrać informacje na temat funkcjonujących dobrych praktyk,
- c) organizowanie seminariów, konferencji oraz grup badawczych mających na celu opracowanie nowych rozwiązań,
- d) opracowanie procedur związanych z wykorzystaniem przyszłego produktu będącego wynikiem badań naukowych lub prac rozwojowych,
- e) pilotaż (wdrożenie) proponowanych w rezultatach projektu rozwiązań,
- f) przygotowanie projektu stosownych regulacji prawnych,
- g) uzyskanie certyfikatu zgodności upoważniającego do oznaczenia wyrobu znakiem zgodności z normą krajową lub ponadnarodową,
- h) prowadzenie kampanii społecznych oraz organizowanie wydarzeń o charakterze medialnym mające na celu przekonanie opinii publicznej do proponowanych rozwiązań,
- i) organizowanie spotkań z decydentami oraz instytucjami mającymi potencjał wdrożeniowy w celu przekonania do konkretnego rozwiązania;

Program – Strategiczny Program Badań Naukowych i Prac Rozwojowych "Społeczny

i gospodarczy rozwój Polski w warunkach globalizujących się rynków" GOSPOSTRATEG;

projekt – przedsięwzięcie będące przedmiotem wniosku o dofinansowanie;

RK – regulamin konkursu;

strona internetowa NCBR – strona internetowa znajdująca się pod adresem [www.ncbr.gov.pl;](http://www.ncbr.gov.pl/)

- system informatyczny LSI system informatyczny NCBR, służący do naboru wniosków w konkursie, dostępny pod adresem internetowym [https://lsi.ncbr.gov.pl;](https://lsi.ncbr.gov.pl/)
- Uprawniony Skarb Państwa reprezentowany przez jednostkę organizacyjną posiadającą zdolność do zastosowania w praktyce rozwiązania będącego wynikiem realizacji projektu; załącznik nr 3 do RK określa Uprawnionego dla każdego zagadnienia badawczego;
- wniosek wniosek o dofinansowanie realizacji projektu wraz z załącznikami złożony przez wnioskodawcę do NCBR.
- wnioskodawca lider konsorcjum oraz konsorcjanci ubiegający się o dofinansowanie; lider konsorcjum działa na swoją rzecz i w imieniu własnym oraz na rzecz i w imieniu konsorcjantów na podstawie upoważnienia lub pełnomocnictwa, którego konsorcjanci udzielili mu w umowie konsorcjum.
- wykonawca wnioskodawca, który w wyniku rozstrzygnięcia konkursu zawarł z NCBR umowę o dofinansowanie projektu.

## <span id="page-26-0"></span>**Lista załączników do Regulaminu konkursu**

**Załącznik nr 1.** Wzór wniosku o dofinansowanie realizacji projektu.

- **Załącznik nr 2.** Instrukcja wypełniania wniosku o dofinansowanie.
- **Załącznik nr 3.** Zakres tematyczny konkursu.

**Załącznik nr 4.** Kryteria oceny wstępnej.

**Załącznik nr 5.** Kryteria oceny merytorycznej.

**Załącznik nr 6.** Przewodnik kwalifikowalności kosztów.

**Załącznik nr 7.** Zakres minimalny umowy konsorcjum.

**Załącznik nr 8.** Wzór oświadczenia woli dotyczącego złożenia wniosku za pośrednictwem systemu informatycznego.

**Załącznik nr 9.** Oświadczenie wnioskodawcy dotyczące doręczania pism za pomocą platformy ePUAP.

Załącznik nr 10. Wykaz załączników do wniosku oraz dokumentów wymaganych na etapie podpisywania umowy o dofinansowanie.

- **Załącznik nr 11.** Wzór umowy o dofinansowanie.
- **Załącznik nr 12.** Klauzula Informacyjna z art. 13 RODO.
- **Załącznik nr 13.** Klauzula Informacyjna z art. 14 RODO.